# **Hp Alm Qc User Guide**

Recognizing the exaggeration ways to get this ebook **Hp Alm Qc User Guide** is additionally useful. You have remained in right site to begin getting this info. acquire the Hp Alm Qc User Guide associate that we offer here and check out the link.

You could purchase guide Hp Alm Qc User Guide or acquire it as soon as feasible. You could quickly download this Hp Alm Qc User Guide after getting deal. So, considering you require the ebook swiftly, you can straight acquire it. Its hence enormously easy and consequently fats, isnt it? You have to favor to in this declare

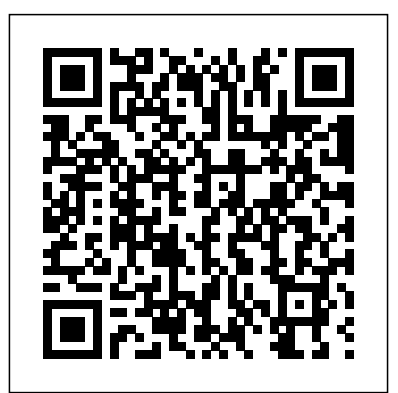

#### *Hp Alm Qc User Guide*

To access the HP ALM Synchronizer User Guide, from the Synchronizer client, select Help > User Guide. Alternatively, select Start > Programs > HP ALM Synchronizer Client > User Guide. For the most up-to-date versions of these documents, see the HP Application Lifecycle Management Add-ins page. From the main ALM

### Hp-QC Tutorial - Tutorialspoint

Micro Focus ALM Quality Center Tool Tutorial (7 Indepth ...

qc-db@hp.com. ALM Databases 11 1 ALM Databases HP Application Lifecycle Management (ALM) maintains most of its data in a database. A database is just another name for a data management application. In this application, the logic component that holds the data is a ... This guide refers to both as "database user schema." Database Schemas

ALM 11.0 REST API reference guide - Micro Focus Community ...

HP ALM-QC 11.0 March 2011 HP Restricted ALM -7 EXERCISE User Role: Project Manager QA Manager License Type: ALM Objectives: Define Scope Items and Content Define Milestones Define Milestone Scope Define KPIs Define Thresholds The Project Planning and Tracking feature is being implemented for Release 4.0.

Most will agree the quality assurance or testing team does a great job of storing and executing their test cases in ALM. However, ALM or Quality Center can do so much more. Here we will discuss all of ALMs modules in a simple step-by-step guide. HP ALM Tutorial (STEP-BY-STEP GUIDE) DASHBOARD ... How to add a new user;

HP Quality Center (QC), a test management tool, is now popularly known as Application Life Cycle Management (ALM) tool, as it is no longer just a test management tool but it supports various phases of the software development life cycle. HP-ALM helps us to manage project milestones, deliverables ...

#### Hp Alm 12 User Guide Pdf - WordPress.com

I need ALM 11.0 REST API reference guide. Can anyone know from where I can get that guide? ... QC/ ALM > Discussions > ALM 11.0 REST API reference guide; Options. ... a separately owned and operated company. Any reference to the HP and Hewlett Packard Enterprise/HPE marks is historical in nature, and the HP and Hewlett Packard Enterprise/HPE ...

### **How to Make Manual Testing More Efficient Using Micro**

**...**

HP Quality Center (QC), a commercial test management tool by HP, supports various phases of software

development life cycle. It is popularly known as HP-ALM Application Life Cycle Management. HP Quality Center is also available as a Software-as-a-Service offering. This tutorial will give you an in ...

*HP Quality Center Tutorial - worldcolleges.info* HP Quality Center / ALM is now changed to Micro Focus Quality Center / ALM but still, the content on the page is valid on the new Micro Focus domain and tools as well. Today in this era of Automation

Testing, almost in every QA testing departments' automation is the first preference. But there are few QA departments where 70-80% of testing is ...

HP ALM Database Best Practices Guide

HP Application LifeCycle Management (ALM) is the latest incarnation of flagship test management tool Quality Center (QC); These tutorials are designed for beginners with little or no ALM experience.

Hp-QC - Quick Guide - Tutorialspoint

Step 8) Leave the HP ALM Service as empty as your Windows login credentials would be used by default. Click 'Next' to continue. Step 9) Enter the server details to setup mail server for HP ALM. This is used to send emails using ALM. If you do not want to specify, click none and move ahead . Step 10) A configuration summary is shown before ...

## **Hp Alm Qc - svc.edu**

Creating the manual test case QC ALM Test Plan This video explains how we can create the manual test cases in Quality Center ALM. HP Quality Center tutorial /HP ALM Tutorial for Beginners HP Quality Center tutorial for Beginners HPQC is the older version of HPALM. HP ALM /Quality Center Tutorial for beginners

**HP Application Lifecycle Management User Guide** Readme provides last-minute news and information about Quality Center. Quality Center Guides HP Quality Center User Guide explains how to use Quality Center to organize and execute all phases of the application life cycle management process. It describes how to specify releases, define requirements, plan tests, run tests, and track defects. **Using HP ALM Lab Guide**

# Hp Alm Qc User Guide

### HP ALM /Quality Center Tutorial - Guru99

As of September 1, 2017, the Material is now offered by Micro Focus, a separately owned and operated company. Any reference to the HP and Hewlett Packard Enterprise/HPE marks is historical in nature, and the HP and Hewlett Packard Enterprise/HPE marks are the property of their respective owners. HP ALM Synchronizer User Guide -

#### admhelp.microfocus.com

For more information, refer to the HP Quality Center Installation Guide. How This Tutorial is Organized This tutorial contains the following lessons: Lesson 1 Introducing Quality Center Introduces you to the Quality Center testing process, and familiarizes you with the

Quality Center user interface and the sample Mercury Tours Web site.

*HP Quality Center Administrator Guide - Micro Focus*

## *...*

Non-versionedFields 142

Moving,Copying,andDeletingChecked-outEntities 143 VersionControlUserInterface 144

VersionsMenuandButtons 145 VersionControlFields 146

# **How to Download & Install HP ALM (Quality Center)**

HP Quality Center Software Version: 10.00 User Guide Manufacturing Part Number: T7334-90019 Document Release Date: July 2009 Software Release Date: January 2009. 2 ... Most of the support areas require that you register as an HP Passport user and sign in. Many also require a support contract. *Hp qc user\_guide - SlideShare*

Hp Alm 12 User Guide Pdf HP Application LifeCycle Management (ALM) is the latest incarnation of flagship test These tutorials are based on HP ALM version 12 Introduction to HP ALM(Quality Center) · How to install HP ALM · Create a Domain, Project, User in HP ALM · Release If you are a moderator please see our troubleshooting guide. HP ALM Tutorial [A Quick and Simple Step-By-Step Guide]

Guide Description HP ALM Performance Center Quick Start A self-paced guide giving the Performance Center user a high level overview of creating and running performance tests. HP ALM Performance Center Guide Explains to the Performance Center user how to create, schedule, run, and monitor performance tests. Explains *HP Quality Center User Guide*

HP Quality Center / ALM is now changed to Micro Focus Quality Center / ALM but still, the content on the page is valid on the new Micro Focus domain and tools as well. We are starting the HP Application Lifecycle Management (ALM) Quality Center (QC) tutorial series. This will be a complete online training in 7 in-depth tutorials.